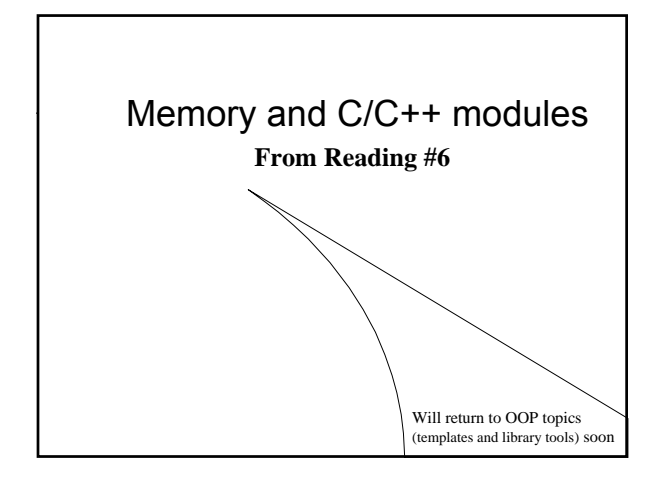

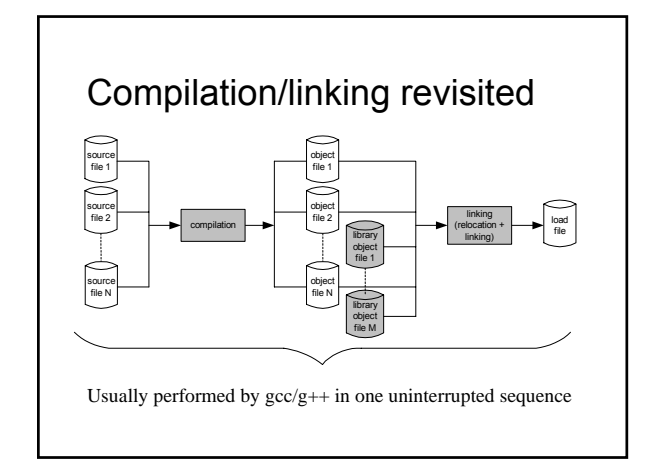

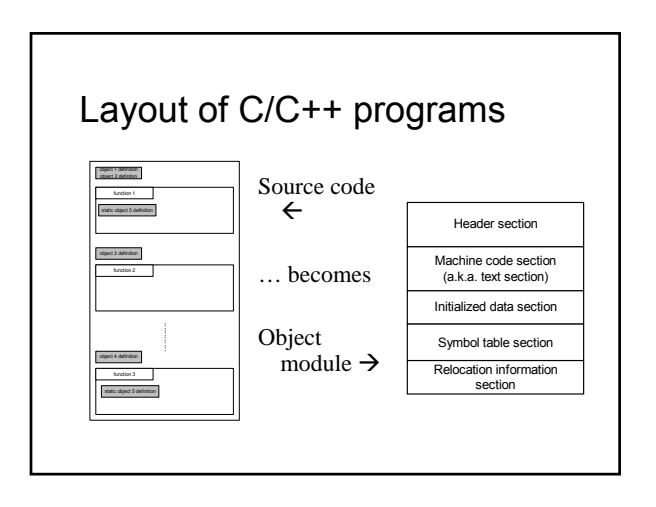

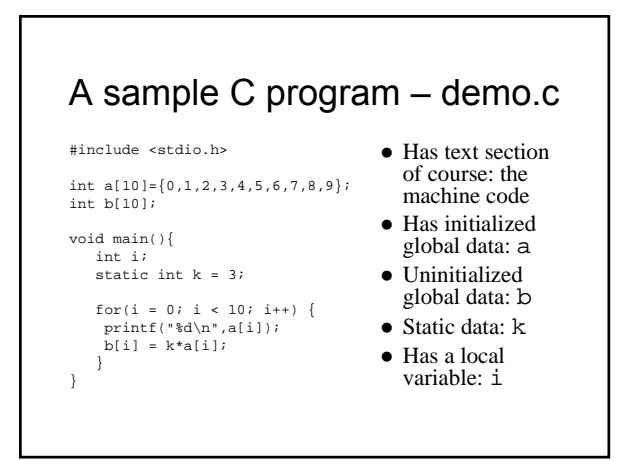

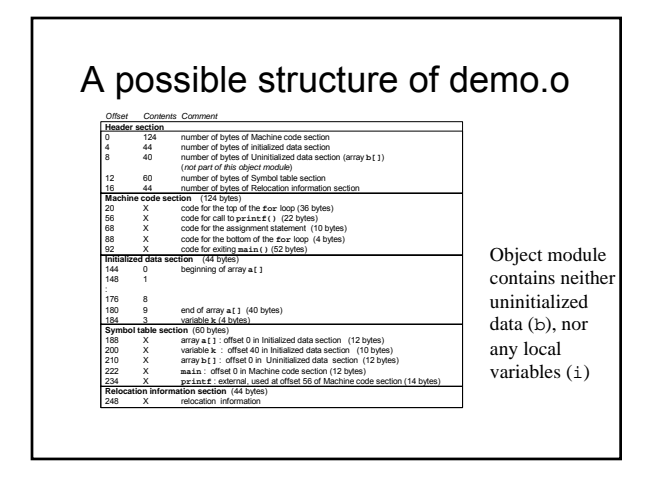

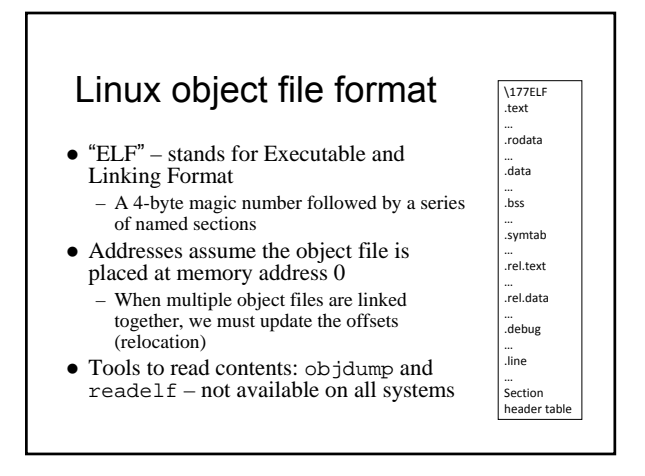

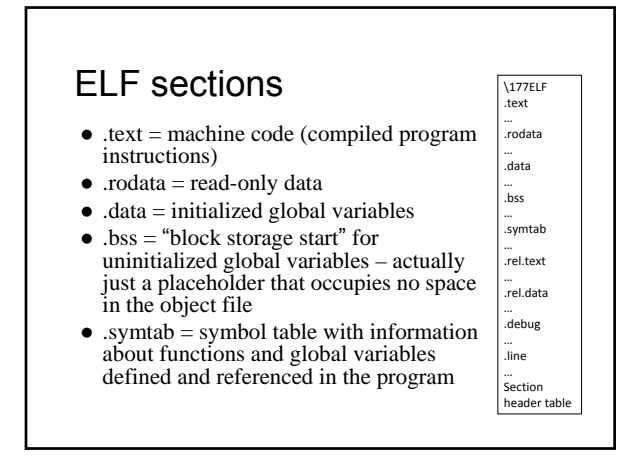

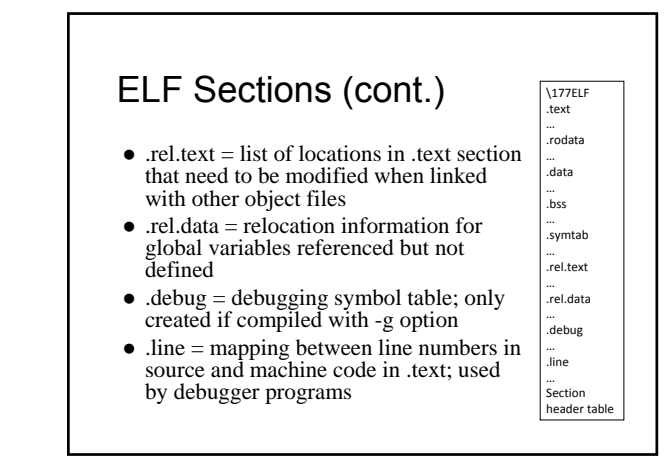

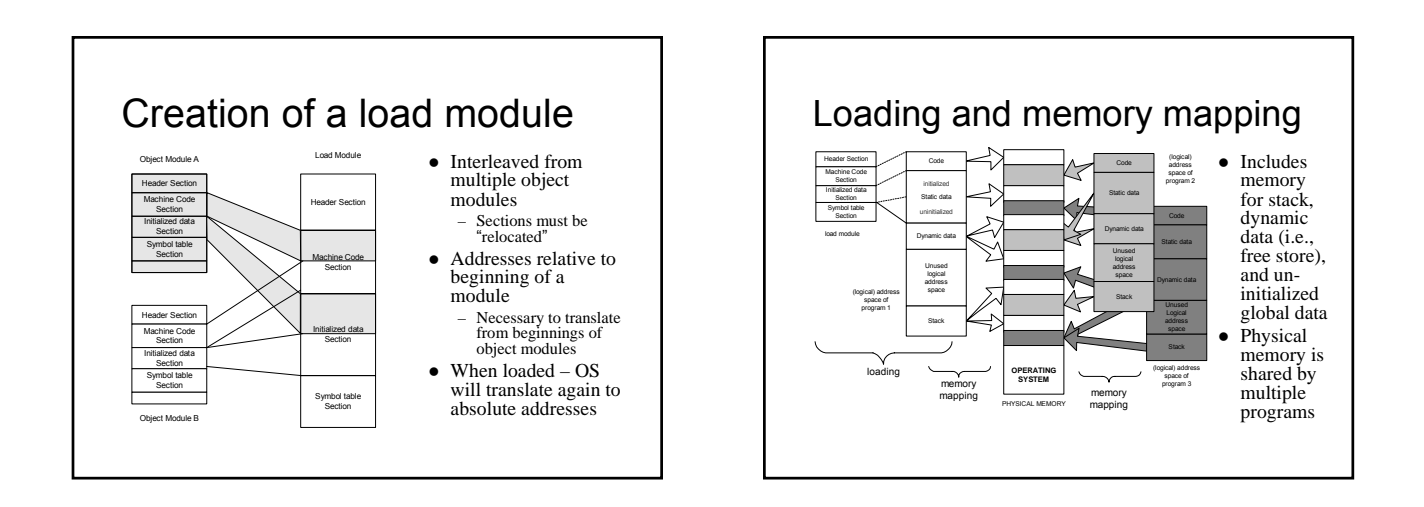

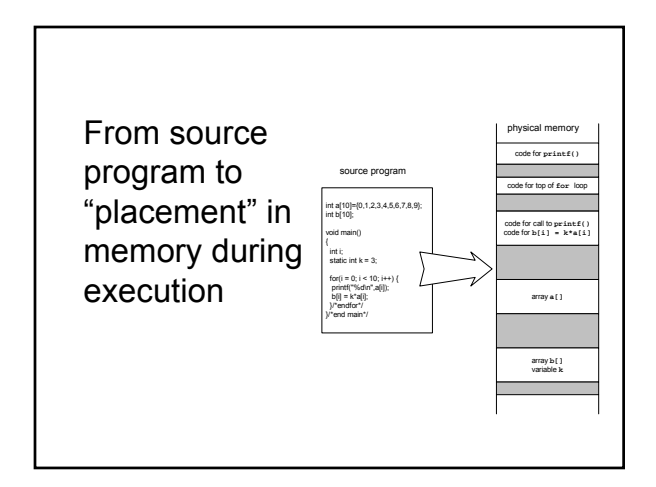

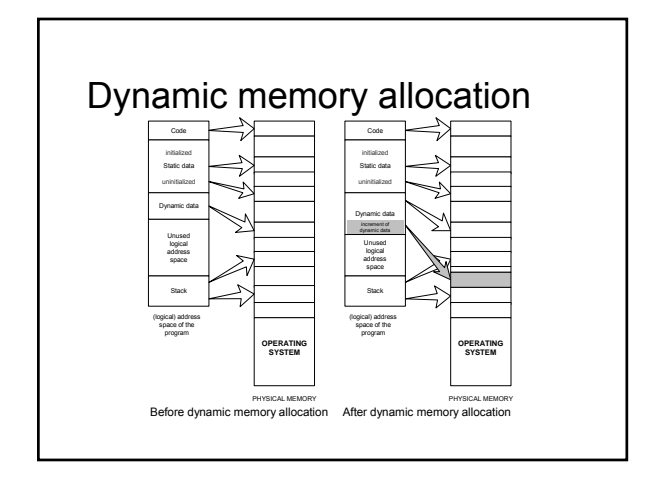

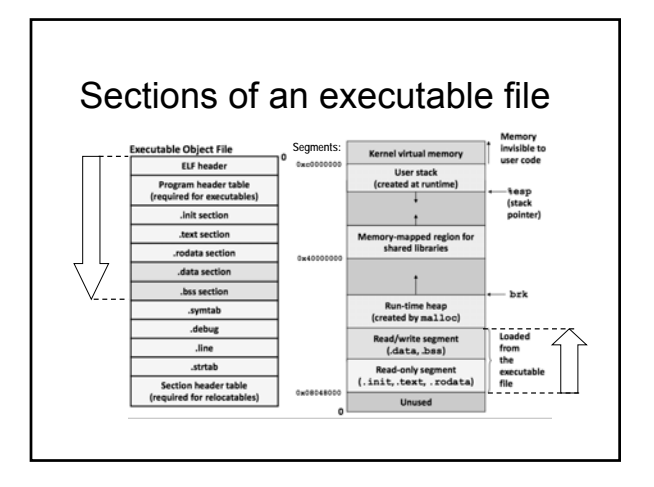

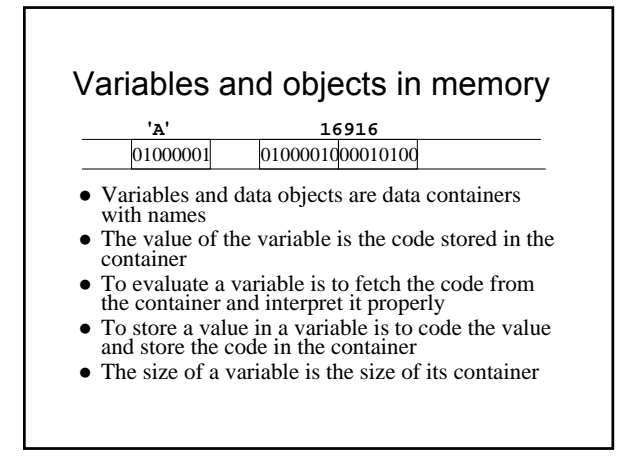

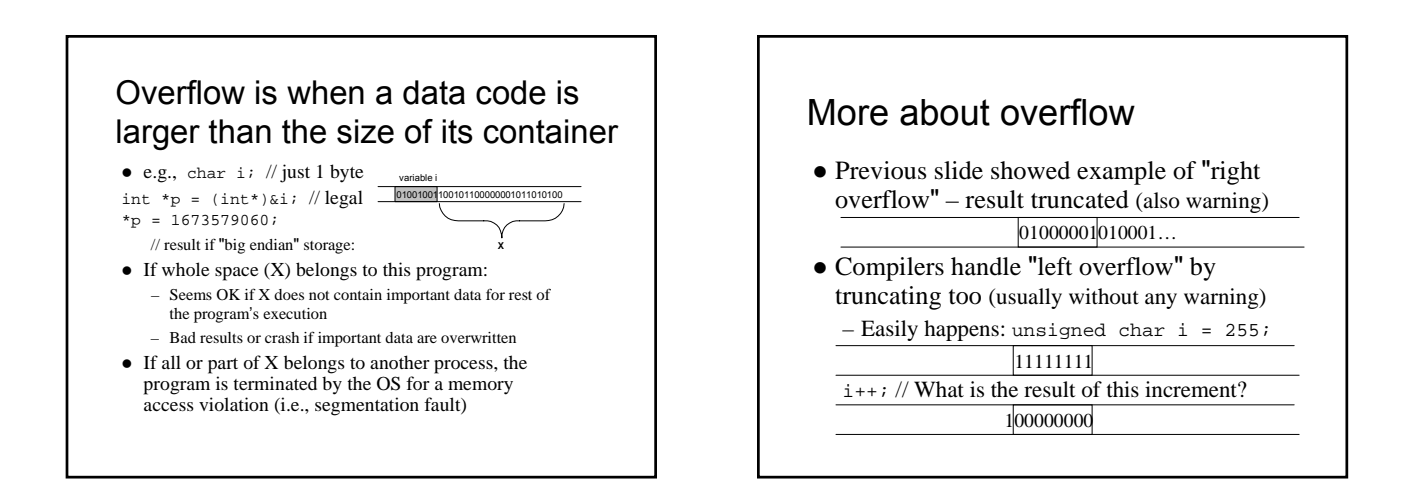

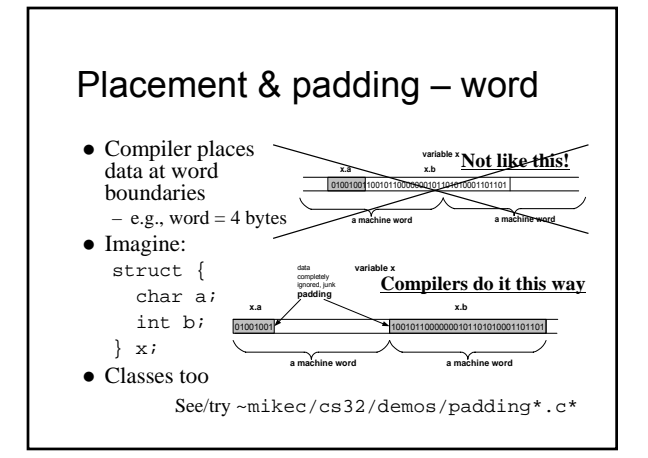

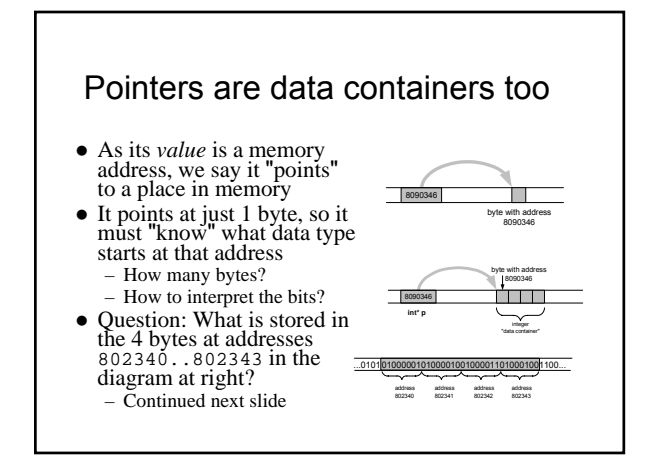

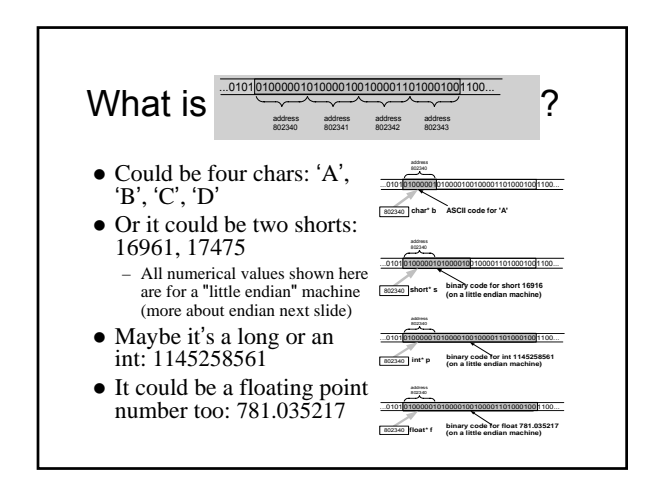

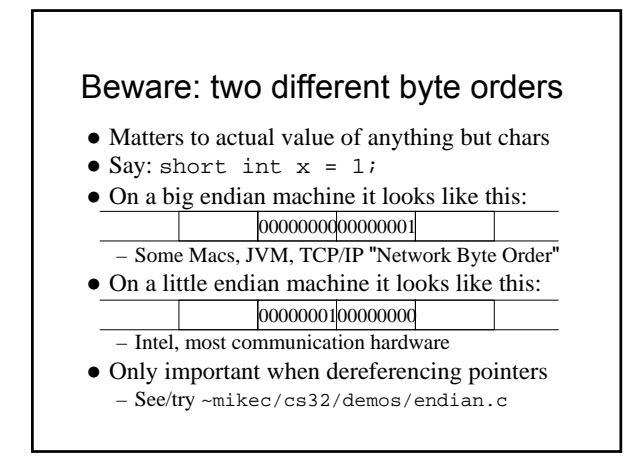

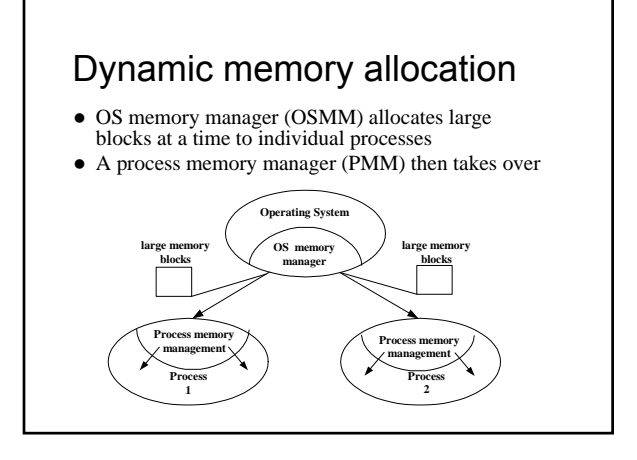

#### Memory management by OSMM

- Essentially, a simple "accounting" of what process owns what part(s) of the memory
- $\bullet$  Memory allocation like making an entry in the accounting "book" that this segment is given to this process for keeps
- $\bullet$  Memory deallocation an entry that this segment is no longer needed, so it's "free"
- OSMM usually keeps track of allocated memory blocks in a binary heap, to quickly search for suitable free blocks – hence the name "system heap" (traditionally called "free store" in C++)

#### PMM handles a process's memory

- A "middle manager" intermediary to OSMM
- Usually keeps a dynamic *list* of free segments
- $\bullet$  When program requests more memory PMM searches its list for a suitable segment
- $\bullet$  If none found, asks OSMM for another block – OSMM searches its heap and delivers a block – Then PMM carves out a suitable segment
- Can be a significant time delay while all this goes on – which can slow performance if a program makes many allocation requests

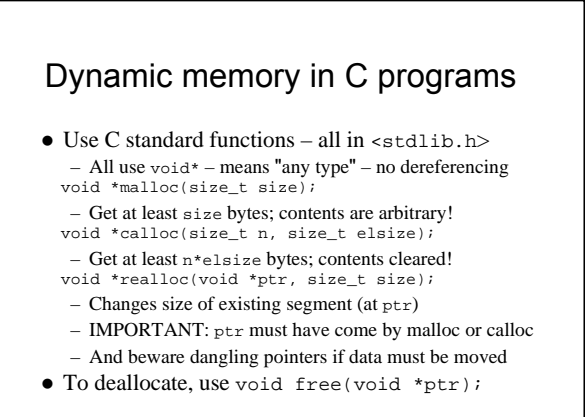

### Easier, better in C++ programs

- Allocate memory by operator new
	- Easier than malloc and other C functions: just need to specify type – object's size is known
	- Better than the C functions: also calls a constructor to create the object properly
- Operator delete returns memory to the free store that was allocated by new – Also calls class destructor to keep things neat
	- Use delete[] if deallocating an array
	-

## Dynamic arrays of C++ objects

- $\bullet$  MyClass \*array = new MyClass[5]; – Creates an array of 5 MyClass objects – Returns a pointer to the first object
- Default ctor is called for every object
- No way to call a different constructor – So class *must* have a no-argument ctor
- $\bullet$  delete [] array;

– Calls dtor on all 5 objects

~mikec/cs32/demos/ dynarray.cpp

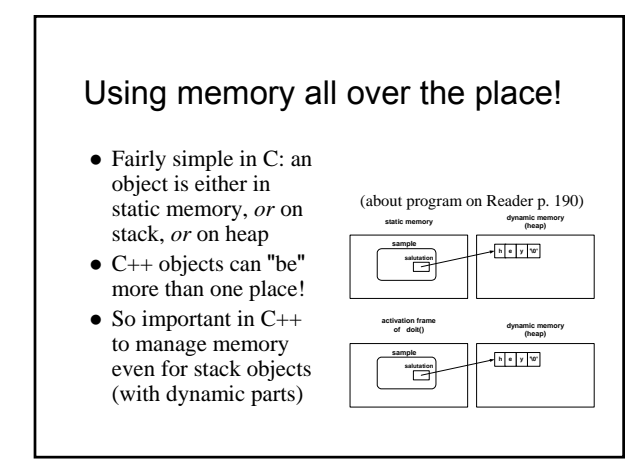

# Don't corrupt the PMM: guidelines

- Never pass an address to free that was not returned by malloc, calloc, or realloc
- Deallocate segments allocated by malloc, calloc, or realloc only by using free
- Never pass address to delete (or delete[]) that was not previously returned by new
- Deallocate segments allocated by new using exclusively delete – And exclusively delete[] if array allocated

BTW: in general, don't mix C and C++ ways to do things.

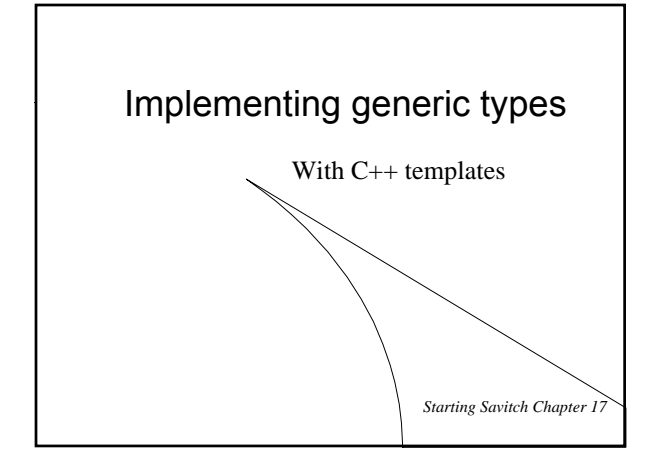

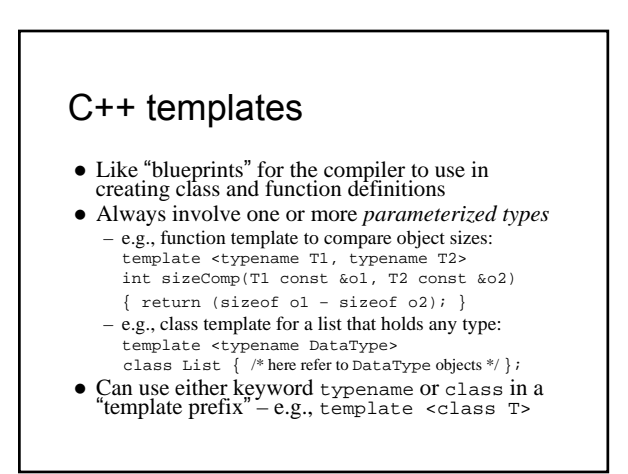

### Function templates

- $\bullet$  An alternative to function overloading – But code for concrete types created only as needed • And the programmer does not have to write it!
	- Compiler deduces types if user doesn't specify:<br>int  $x = sizeComp('a', 7)i$  $x = \text{sizeComp}(\text{a'}, 7);$
	- // compiler uses template to create sizeComp(char, int)  $-$  To specify:  $x = sizeComp(a', 7.5)i$
	- // compiler uses template to create sizeComp(int, int)
- Better choice than macros too – Strictly type-checked, and no nasty side effects
- See ~mikec/cs32/demos/templates/greater.cpp

### More function template issues

- $\bullet$  Template definition must be in header file so compiler can know how to define the functions – i.e., cannot be defined in a separate .cpp file
- Sometimes *specialized* for particular types – Tells compiler to use specialized version instead of creating a new definition – e.g. greater for char\*: template <> // <> does not show a type parameter char \* &greater<char \*>(char \*s, char \*t)  $\left\{ \begin{array}{l} \sqrt{2} & \sqrt{2} & \sqrt{2} \\ \sqrt{2} & \sqrt{2} & \sqrt{2} \\ \sqrt{2} & \sqrt{2} & \sqrt{2} \\ \sqrt{2} & \sqrt{2} & \sqrt{2} \\ \sqrt{2} & \sqrt{2} & \sqrt{2} \\ \sqrt{2} & \sqrt{2} & \sqrt{2} \\ \sqrt{2} & \sqrt{2} & \sqrt{2} \\ \sqrt{2} & \sqrt{2} & \sqrt{2} \\ \sqrt{2} & \sqrt{2} & \sqrt{2} \\ \sqrt{2} & \sqrt{2} & \sqrt{2} \\ \sqrt{2} & \sqrt{2} & \sqrt{2} \\ \sqrt{2} & \sqrt{2}$  $\bullet$  Empty parameter types – exact types everywhere else
	- No type conversions though (must be exact match), so usually better to just overload instead of specialize

## Defining class templates

• Idea: "generalize" data that can be managed by a class template<typename T> class Pair { public: Pair(); Pair(T firstVal, T secondVal); void setFirst(T newVal); void setSecond(T newVal); T getFirst() const; T getSecond() const; private: T first; T second; };

## Class template member functions

- All methods need template prefix e.g., constructor: template<class T> Pair<T>::Pair(T val1, T val2)
	- : first(val1),  $second(va12)$  { }
- Similarly setter and getter functions: template<class T> void Pair<T>::setFirst(T newVal) {  $first = newVal;$ } template<class T>

Note: each function definition is itself a template

- T Pair<T>::getFirst() const { return first; }
- See ~mikec/cs32/demos/templates/complex example

# More class template notes

- Mostly design just like any class – Can have friends – usually do
	- Can be a base class or a derived class
- z Careful though: MyTemplate<T1> ≠ MyTemplate<T2>
	- That is, there is no inheritance or any other kind of formal relationship between the two classes • e.g., cannot cast an object of one to an object of the other – Why?
		- $\bullet$  Compiler defines completely different classes!

## Class templates in OO design

- An alternative to using an inheritance hierarchy – More flexible, as template classes stand alone – More efficient than using virtual functions
- z Both are ways to have objects with independent behaviors, but all sharing a common interface
- The STL is mostly template classes and functions – Ditto the Java Collections Framework by the way
- <sup>z</sup> Even a string is actually a specialization of a template, defined as follows in namespace std: – typedef basic\_string<char> string;
	- Also: typedef basic\_string<wchar\_t> wstring;

*Starting Savitch Chapter 18*

#### std::string

- z *Encapsulates* a sequence of characters – i.e., much more object-oriented than (char \*)
- Both a size and a capacity (for efficiency) – Both are mutable, and so are the characters
- Member operator functions  $=, +=, [\ ]$
- $\bullet$  Others include substr, insert, compare, clear, ...
- z Nonmember: op<<, op>>, getline, op+, op==, …
- $\bullet$  See http://www.cplusplus.com/reference/string/ and librarytools.cpp::stringDemo() in ~mikec/cs32/demos/templates/